, tushu007.com

## $<<$  After Effects  $>$

书名:<<After Effects视频特效实用教程>>

- 13 ISBN 9787121051975
- 10 ISBN 7121051974

出版时间:2007-10

页数:391

PDF

更多资源请访问:http://www.tushu007.com

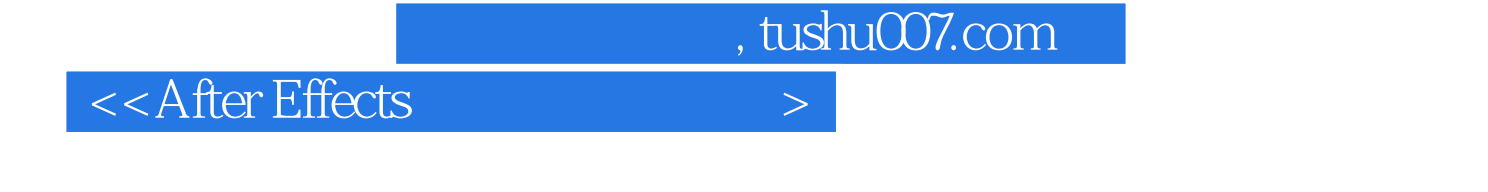

After Effects **Affter Effects** 7.0

and the Affter Effects 7.0 and  $\Lambda$ ffter Effects 7.0

Affter Effects 7.0 After Effects

After Effects

After Effects

## $<<$ After Effects  $>$

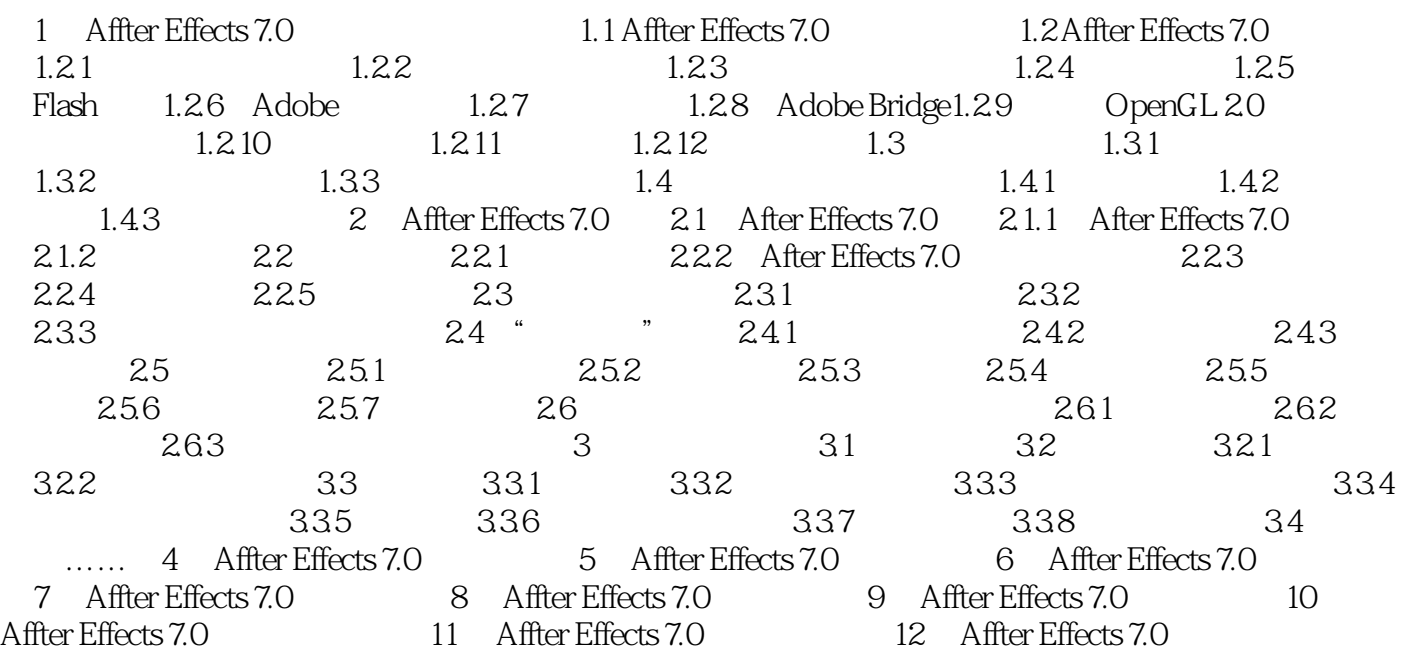

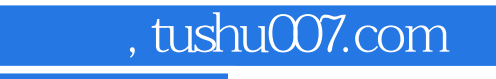

 $\alpha$ <After Effects

本站所提供下载的PDF图书仅提供预览和简介,请支持正版图书。

更多资源请访问:http://www.tushu007.com